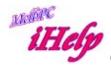

## Office 365 Does Not Save To Sent Items Box

When you send an email from a Pop Client via smtp.office365.com, a copy is not saved in the Office 365 Sent Items Folder. This is unlike Outlook.com which always saved a copy in this folder.

In Desktop Outlook you can create a rule to always send yourself a copy via the Cc box. With some Email Clients you may have to do this manually each time.

Then in Office 365 create a rule that if the email comes from yourself and your name is in the Cc box, move that copy to the Sent Items folder.

LW Mar 2015